## **EMTrack Providers**

[Home >](https://confluence.juvare.com/display/PKC/User+Guides) [EMTrack](https://confluence.juvare.com/display/PKC/EMTrack) > EMTrack Providers

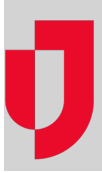

- [Create a Mobile Provider](https://confluence.juvare.com/display/PKC/Create+a+Mobile+Provider)
- [Create a Preferred Provider List](https://confluence.juvare.com/display/PKC/Create+a+Preferred+Provider+List)
- [Create a Provider Facility](https://confluence.juvare.com/display/PKC/Create+a+Provider+Facility)
- [Delete a Mobile Provider](https://confluence.juvare.com/display/PKC/Delete+a+Mobile+Provider)
- [Delete a Preferred Provider List](https://confluence.juvare.com/display/PKC/Delete+a+Preferred+Provider+List)
- [Delete a Provider Facility](https://confluence.juvare.com/display/PKC/Delete+a+Provider+Facility)
- [Edit a Mobile Provider](https://confluence.juvare.com/display/PKC/Edit+a+Mobile+Provider)
- [Edit a Preferred Provider List](https://confluence.juvare.com/display/PKC/Edit+a+Preferred+Provider+List)
- [Edit a Provider Facility](https://confluence.juvare.com/display/PKC/Edit+a+Provider+Facility)
- [Manage Provider Units](https://confluence.juvare.com/display/PKC/Manage+Provider+Units)
- [Mobile Providers](https://confluence.juvare.com/display/PKC/Mobile+Providers)
- [Preferred Providers](https://confluence.juvare.com/display/PKC/Preferred+Providers)
- [Preferred Providers for Division](https://confluence.juvare.com/display/PKC/Preferred+Providers+for+Division)
- **[Provider Facilities](https://confluence.juvare.com/display/PKC/Provider+Facilities)**